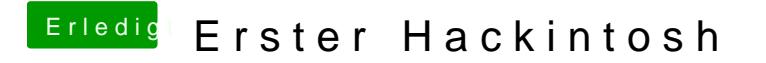

Beitrag von al6042 vom 17. Januar 2016, 23:25

Hier erst mal die voll gepatchte DSDT. Die packst du jetzt auf die versteckte EFI-Partition unter /EFI/CLOVER/ACPI